Tableau à double entrée : replace les images dans la bonne colonne.

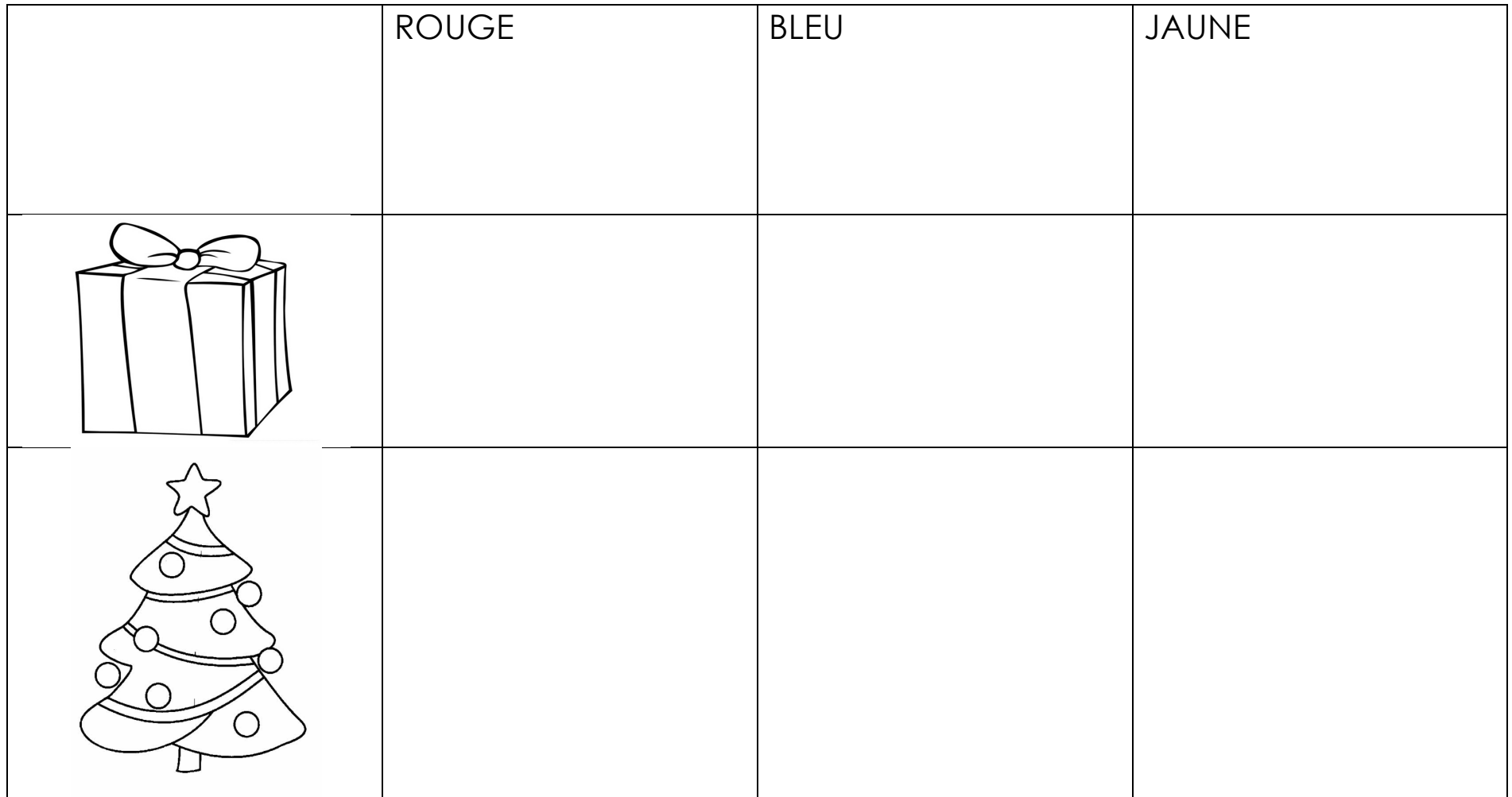

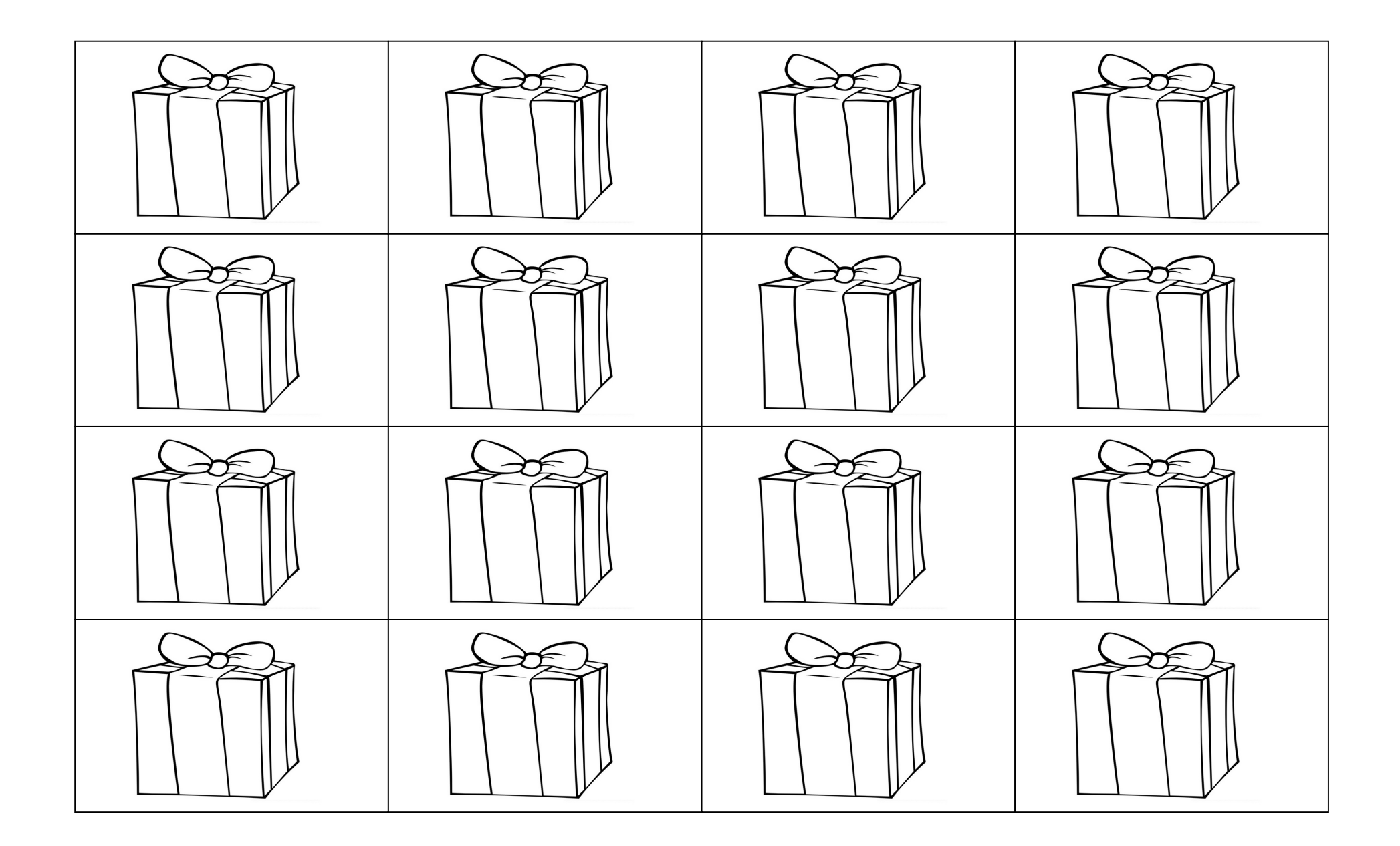

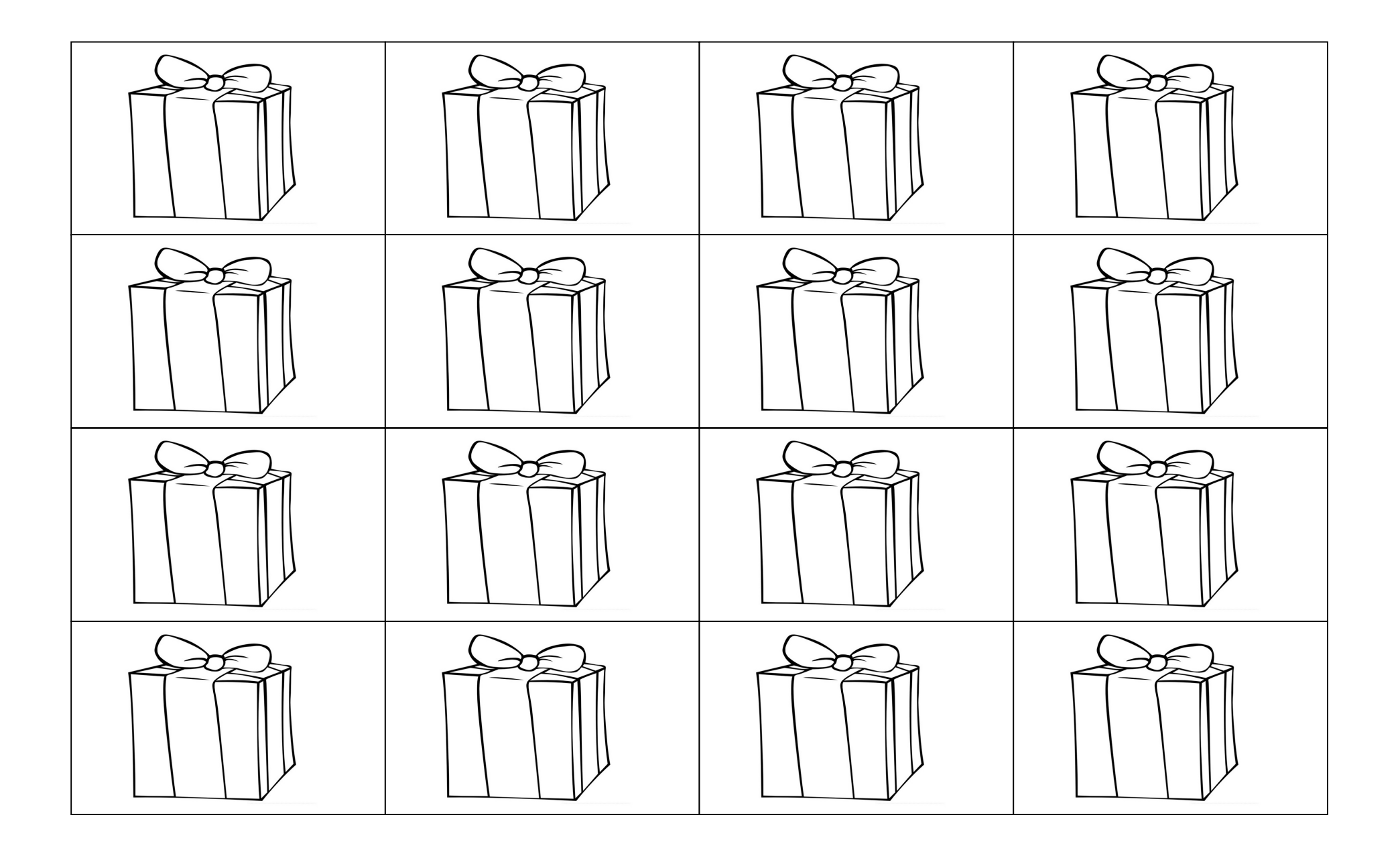

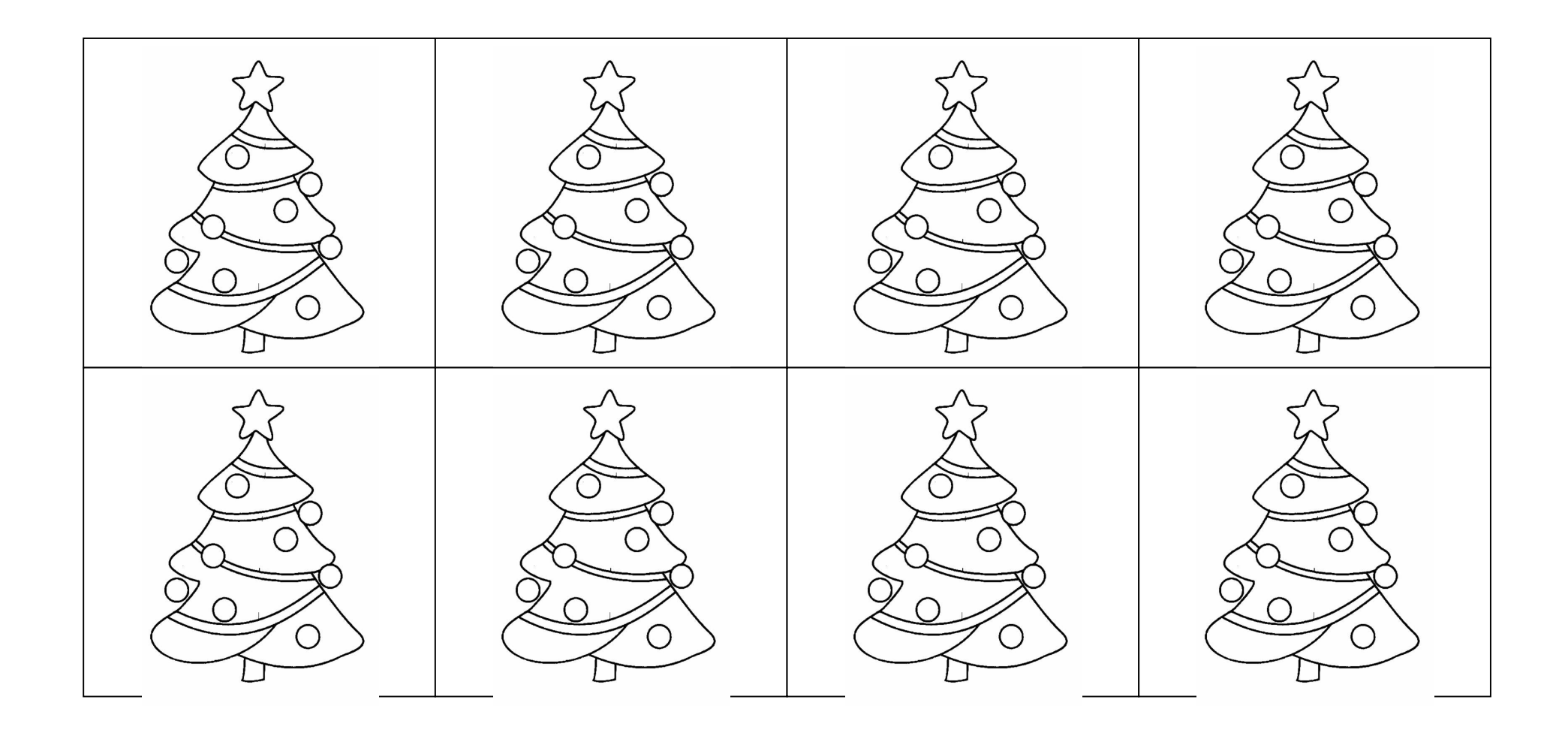

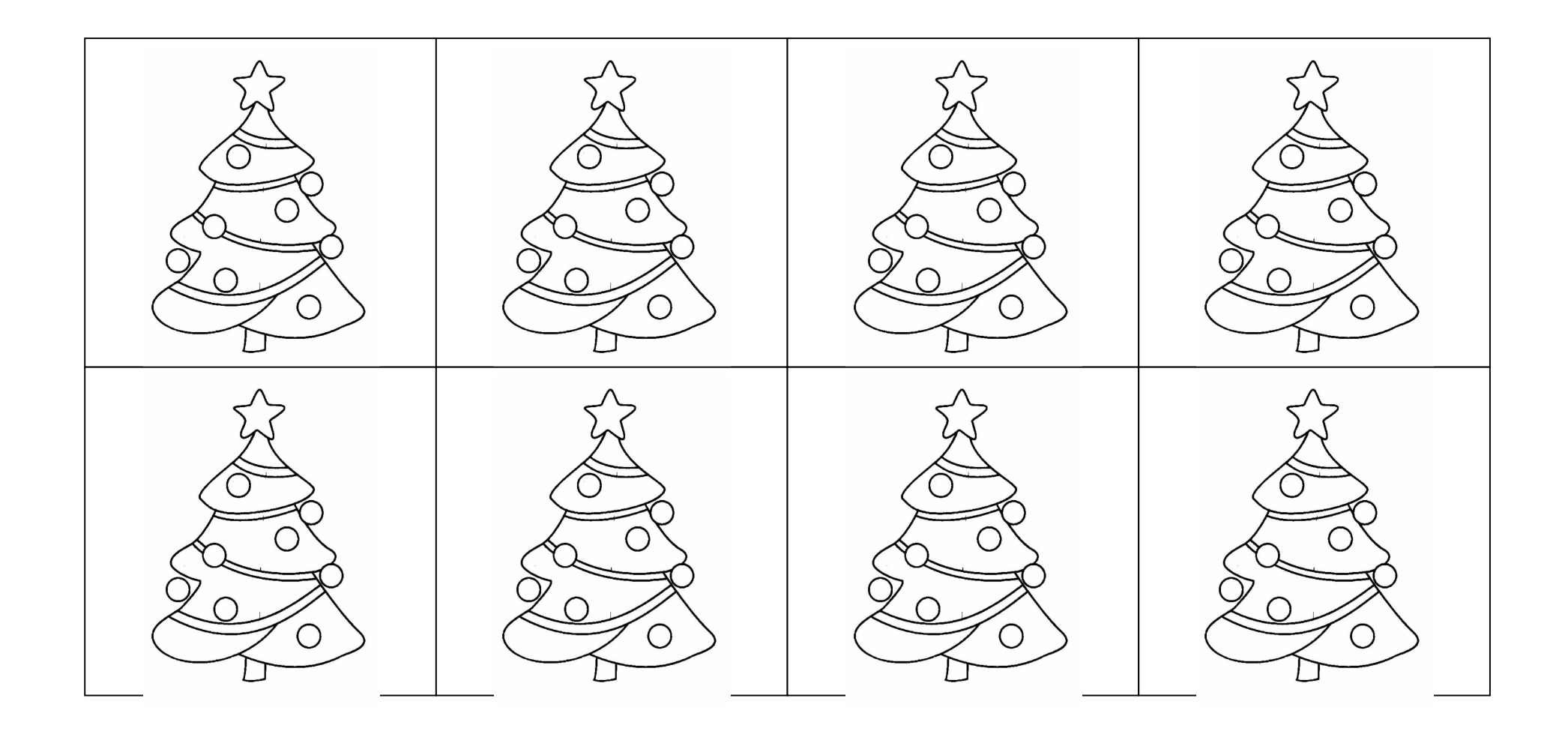

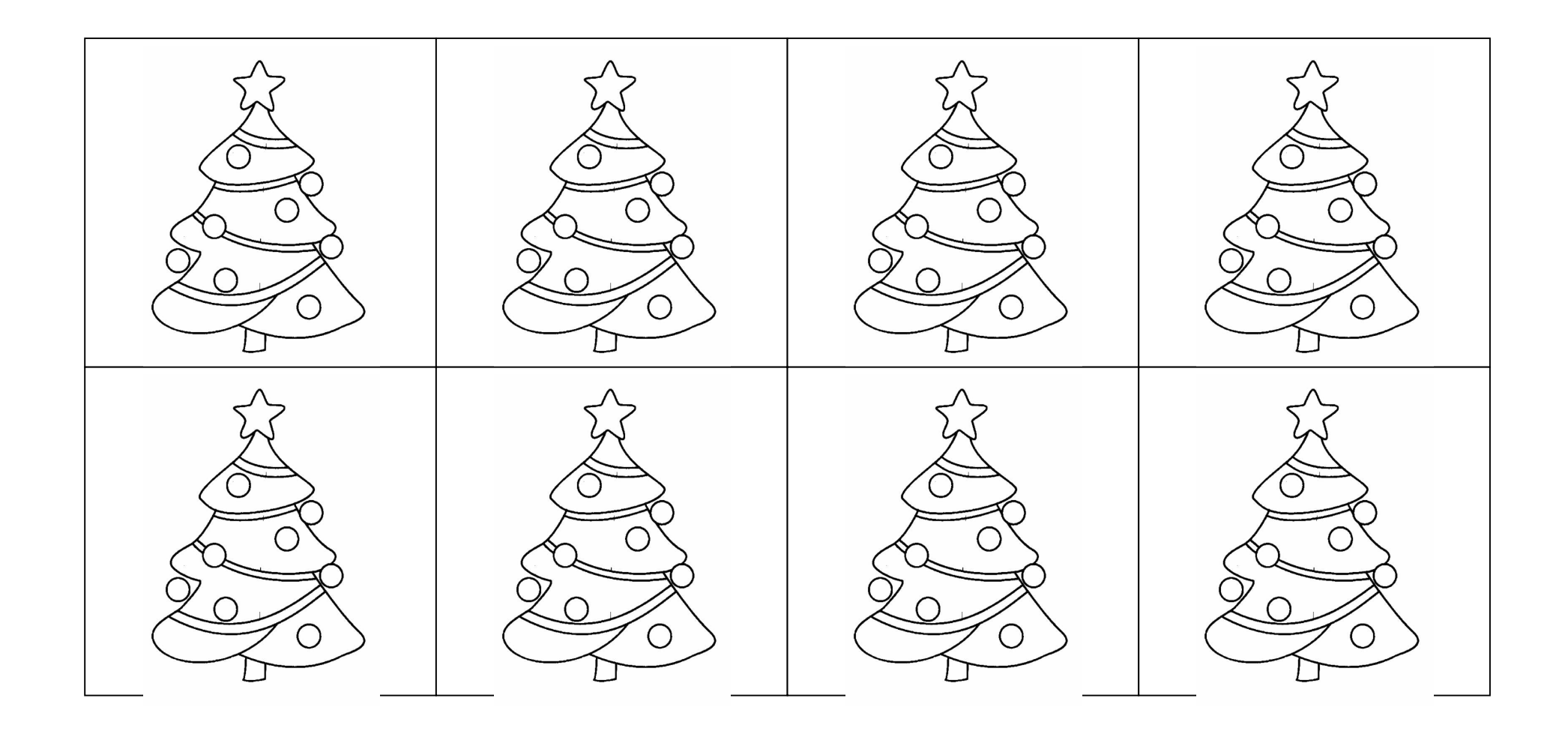

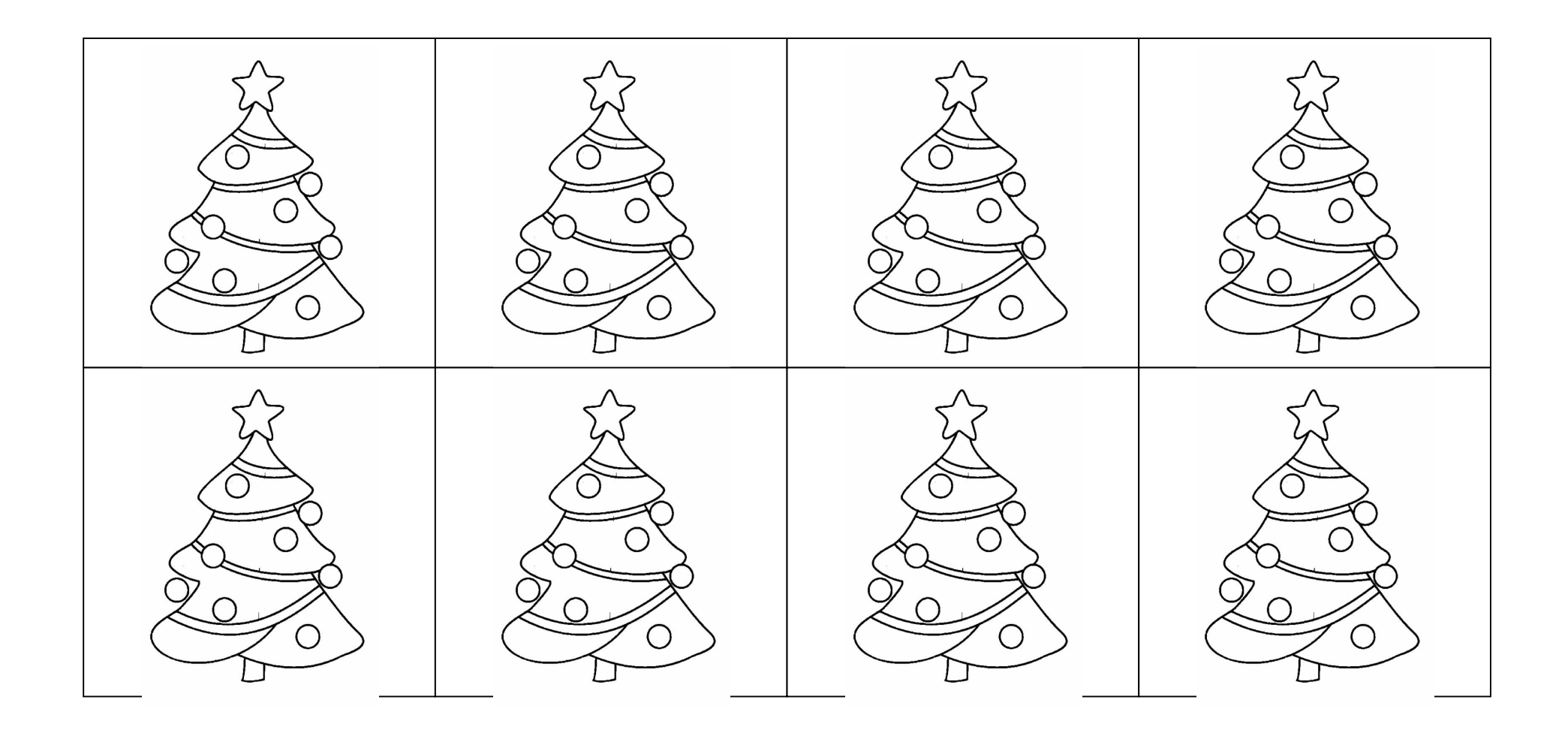